\*\*\*\*\*\*\*\*\*\*\*\*\*\*\*\*\*\*\*\*\*\*\*\*\*\*\*\*\*\*\*\*\*\*\*\*\*\*\*\*\*\*\*\*\*\*\*\*\*\*\*\*\*\*\*\*\*\*\*\*\*\*\*\*\*\*\*\*\*\*\*\*\*\*\*\*\* \*\*\*\*\*\*\*\*\*\*\*\*\*\*\*\*\*\*\*\*\*\*\*\*\*\*\*\*\*\*\*\*\*\*\*\*\*\*\*\*\*\*\*\*\*\*\*\*\*\*\*\*\*\*\*\*\*\*\*\*\*\*\*\*\*\*\*\*\*\*\*\*\*\*\*\*\*

BIRD ID#: Analog ISSUE TITLE: IBIS-AMI New Reserved Parameters for Analog Modeling AUTHOR: Walter Katz, Mike Steinberger, Todd Westerhoff, SiSoft DATE SUBMITTED: October 20, 2010 DATE REVISED: April 1, 2011 DATE ACCEPTED BY IBIS OPEN FORUM: \*\*\*\*\*\*\*\*\*\*\*\*\*\*\*\*\*\*\*\*\*\*\*\*\*\*\*\*\*\*\*\*\*\*\*\*\*\*\*\*\*\*\*\*\*\*\*\*\*\*\*\*\*\*\*\*\*\*\*\*\*\*\*\*\*\*\*\*\*\*\*\*\*\*\*\*\*

\*\*\*\*\*\*\*\*\*\*\*\*\*\*\*\*\*\*\*\*\*\*\*\*\*\*\*\*\*\*\*\*\*\*\*\*\*\*\*\*\*\*\*\*\*\*\*\*\*\*\*\*\*\*\*\*\*\*\*\*\*\*\*\*\*\*\*\*\*\*\*\*\*\*\*\*\*

#### STATEMENT OF THE ISSUE:

Model developers and EDA vendors building IBIS-AMI models using the IBIS 5.0 specification have come across a number of modeling issues that are not addressed in IBIS 5.0. In order to deliver models and EDA tools that meet end-user demands for model accuracy and functionality, EDA vendors have defined "extensions" to add new capabilities to IBIS-AMI models. Unfortunately, EDA vendors have had to use proprietary (and different) syntax to add these capabilities to models, limiting model portability between different EDA tools.

This BIRD proposes new syntax for the .ami control file that improves model functionality and accuracy. Including this syntax in the IBIS standard will allow creation of accurate, compliant IBIS-AMI models that are readily portable between commercial EDA simulators.

The parameters defined in this document are to be added in Section 6c of the IBIS 5.0 specification as new Reserved\_Parameters.

#### **Broadband Analog Buffer Model**

ISS\_Buffer\_File, ISS\_Buffer\_Subckt, ISS\_Buffer\_Arguments, Tx\_Voh, Tx\_Vol, Tx\_Trf

#### **Broadband Analog Package Model**

ISS\_Package\_File, ISS\_Package\_Subckt, ISS\_Package\_Arguments

Note that all of the parameters defined in this BIRD **may** be declared in the Model\_Specific section of the .ami file to allow the use of some legacy models. However, using these parameters in the Model\_Specific section of the .ami file is considered legacy use and will likely be deprecated in IBIS versions beyond 5.1.

This BIRD also proposes new syntax for the .ibs file that enables this same functionality within the IBIS file for both legacy IBIS models in addition to AMI models. The new IBIS keywords are

#### **Broadband Analog Buffer Model**

[External Analog], [End External Analog], ISS\_Buffer\_File, **ISS\_Buffer\_Subckt ISS\_Buffer\_Arguments**, Tx\_Voh, Tx\_Vol, Tx\_Trf 0 **Broadband Analog Package Model**  ISS\_Package, [ISS\_Packages], [End ISS Packages], [ISS Package], [End ISS Package], **ISS\_**Package\_**Subckt**, **ISS\_**Package\_**Arguments**

\*\*\*\*\*\*\*\*\*\*\*\*\*\*\*\*\*\*\*\*\*\*\*\*\*\*\*\*\*\*\*\*\*\*\*\*\*\*\*\*\*\*\*\*\*\*\*\*\*\*\*\*\*\*\*\*\*\*\*\*\*\*\*\*\*\*\*\*\*\*\*\*\*\*\*\*\*

### **General Schema for Defining Analog Models**

The usage of both Buffer Models and Package Models is the same. Three keywords are used to specify the file name, subckt name, and calling arguments. The parameters ISS\_Buffer\_File and ISS\_Package\_File specify the file name containing the subckt specified by **ISS\_Buffer\_Subckt** and **ISS\_**Package\_**Subckt**. **ISS\_Buffer\_Arguments** and **ISS\_**Package\_**Arguments** are used to define the order of the ports of the subckt, and parameters that are passed to the subckt.

The ISS\_Buffer parameters may be defined in either the .ami file or in the [Model] section of a .ibs file.

The ISS\_Package parameters may be define in the [Component] section, [Pin] section and/or [Model] section of a .ibs file. The Package defined in the [Pin] section takes precedence over the one defined in the [Model] section, which takes precedence over the one defined in the [Component] section.

# **Analog Buffer Model**

The AMI parameters listed below are of Type String and Usage Info. They define the name of the file containing the ISS Buffer Subckt and how the subckt is defined.

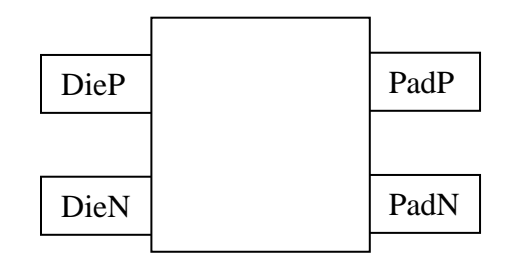

4 Port Analog Buffer ISS Circuit

### **ISS Buffer Analog Subckt Parameters in the AMI File**

"**ISS\_Buffer\_File**": Name of file containing the ISS buffer subckt.

- This file shall in the same directory as the .ibs file.
- File may be contained in folders below this directory.

"**ISS\_**Buffer\_**Subckt**": The .subckt name defined the .subckt statement.

- .subckt <**name**> <DieP|DieN|PadP|PadN> <DieP|DieN|PadP|PadN>
- + [<DieP|DieN|PadP|PadN> <DieP|DieN|PadP|PadN>]
- + [C\_comp=AMI(Cc)Impedance=AMI(Rs)]

"**ISS\_Buffer\_Arguments**": The .subckt argumenta defined the subckt statement. The convention C\_comp=AMI(Cc) indicates the value of the parameter C\_comp shall be the value of the AMI parameter Cc.

- .subckt <name> <DieP|DieN|PadP|PadN> <DieP|DieN|PadP|PadN>
- + [<DieP|DieN|PadP|PadN|> <DieP|DieN|PadP|PadN|>]
- + [C\_comp=AMI(Cc)Impedance=AMI(Rs)]

#### **AMI ISS Buffer Analog Subckt Parameters in the .ibs File**

[Model] tx Model\_type Output [Algorithmic Model] Executable Windows\_VisualStudio5\_32 tx.dll Tx.ami Executable Linux\_gcc4.1.2\_32 tx.linux.so Tx.ami [End Algorithmic Model] [Temperature Range] 25 100 0 ISS\_Buffer\_File Intrinsic\_Tx **ISS\_Buffer\_Subckt** Intrinsic\_Tx **ISS\_Buffer\_Arguments** DieP DieN PadP PadN Cc=AMI(C\_comp) Rs=AMI(Impedance) Tx\_Voh 1 .8 1.2 Tx\_Vol 0 Tx\_Trf 0 [End]

#### **IBIS ISS Buffer Analog Subckt Parameters in the .ibs File**

[Model] tx Model\_type Output C\_comp 800f 750f 850f  $Cref = 0$ [Model Spec] Vmeas .311 .287 .34 Vref .311 .287 .34 [Temperature Range] 25 100 0 [Voltage Range] .622 .574 .68 [External Analog] ISS\_Buffer\_File Intrinsic\_Tx **ISS\_Buffer\_Subckt** Tx\_Subckt ISS\_**Buffer\_Arguments** IBIS([Voltage Range]) 0 StimP StimN DieP DieN PadP PadN Vref=IBIS(Vref) [End External Analog] [End]

# **AMI ISS Buffer Analog Subckt Parameters in the .ami File**

### **In Tx.ami**

(Reserved\_Parameters | Boilerplate Reserved\_Parameters (ISS\_Buffer\_File (Usage Info)(Value "Tx\_Analog.iss")(Type String) (Description "ISS subckt Tx\_Analog found in file Tx\_Analog.iss")) (**ISS\_Buffer\_Subckt** (Usage Info)(Type String) (Value "Tx\_Analog") (Description "ISS subckt name")) (**ISS\_Buffer\_Arguments** (Usage Info)(Type String) (Value "DieP DieN PadP PadN Cc=AMI(comp) Rs=AMI(Impedance)") (Description "Port Order and parameters of ISS subckt Tx\_Analog")) (Tx\_Voh (Corner 1 .8 1.2) (Usage Info) (Type Float) (Description "Voh to use to generate impulse response")) (Tx\_Vol (Value 0) (Usage Info) (Type Float) (Description "Vol to use to generate impulse response")) (Tx\_Trf (Value 0) (Usage Info) (Type Float) ) (Model\_Specific (Description "Rise time to use to generate impulse response")) (C\_comp (Corner 1e-12 1.5e-12 .8e-12) (Usage Info) (Type Float) (Description "Buffer C\_comp")) (Impedance (Range 50 45 55) (Usage Info) (Type Float) (Description "Single Ended Impedance")) )

### **SPICE instance of Tx\_Analog circuit**

X1 DieH DieL PadH PadL Tx\_Analog Rs=AMI(Impedance) Cc=AMI(C\_comp)

### **File Tx\_Analog.iss**

.subckt Tx\_Analog Die Die# Pad Pad# Rs=50 Cc=1p E\_H EDie 0 VCVS Die 0 1. E\_L Edie# 0 VCVS Die# 0 1. R\_Rs\_H EDie Pad R='Rs' R\_Rs\_L EDie# Pad# R='Rs' C\_Cc\_H Pad 0 C='Cc' C\_CC\_L Pad# 0 C='Cc' R\_ac Pad Nac R='Rac' C\_ac Pad# Nac C='Cac' .ends Tx\_Analog

#### **In Rx.ami**

(Reserved\_Parameters | Boilerplate Reserved\_Parameters (ISS\_Buffer\_File (Usage Info)(Value "Rx\_Analog.iss")(Type String) (Description "ISS subckt Rx\_Analog found in file Rx\_Analog.iss")) (**ISS\_Buffer\_Subckt** (Usage Info)(Type String) (Value "Rx\_Analog") (Description "ISS subckt name")) (**ISS\_Buffer\_Arguments** (Usage Info)(Type String) (Value "PadN PadP DieN DieP Cc=AMI(comp) Rd=AMI(Diff\_Impedance)") (Description "Port Order and parameters of ISS subckt Rx\_Analog")) ) (Model\_Specific (C\_comp (Corner 1e-12 1.5e-12 .8e-12) (Usage Info) (Type Float) (Description "Buffer C\_comp")) (Diff\_Impedance (Range 100 90 110) (Usage Info) (Type Float) (Description "Differential Impedance")) )

### **SPICE instance of Rx\_Analog circuit**

X1 PadL PadH DieL DieH Rx\_Analog Rd=AMI(Diff\_Impedance) Cc=AMI(C\_comp)

## **File Rx\_Analog.iss**

.subckt Rx\_Analog Pad# Pad Die# Die Rd=100 Cc=1p R Rd Pad Pad# R='Rd' C\_Cc\_H PadP 0 C='Cc' C\_CC\_L PadN 0 C='Cc' E\_H Die 0 VCVS Pad 0 1. E\_L Die# 0 VCVS Pad# 0 1. .ends Tx\_Analog

### **ISS Package AMI Parameters**

The AMI parameters listed below are of Type String and Usage Info. They define the name of the file containing the ISS Subckt and how the subckt is defined in the model.

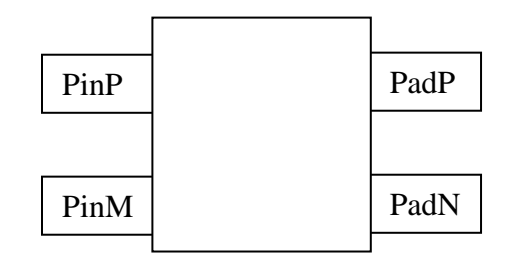

ISS Package Circuit

### **AMI Parameters to define the ISS Package Subckt usgae.**

"**ISS\_Package\_File**": Name of file containing the ISS subckt. This file shall in the same directory as the .ibs file. "**ISS\_ Package\_Subckt**": The .subckt name defined the subckt call. .subckt <name> <PinP|PinN|PadP|PadN> < PinP|PinN|PadP|PadN> + [<PinP|PinN|PadP|PadN> < PinP|PinN|PadP|PadN>] + [Length=AMI(Length)Zo=AMI(Zo)] "**ISS\_Package\_Arguments**": The .subckt argumenta defined the subckt call. .subckt <name> <PinP|PinN|PadP|PadN> < PinP|PinN|PadP|PadN> + [<PinP|PinN|PadP|PadN> < PinP|PinN|PadP|PadN>] + [Length=AMI(Length)Zo=AMI(Zo)] Notes: **ISS\_Package\_Arguments** must have the following ports in any order PinP PinN PadP PadN

## **ISS Package Models in .ibs Files**

```
[Component] my_ibis_component 
ISS_Package my_package 
[Pin] signal_name model_name R_pin L_pin C_pin 
1 rx1_p rx 1SS_Package my_package Td=55ps Zo=47<br>2 rx1 n rx NA NA NA
    rx1_n rx NA NA NA
3 rx2_p rx NA NA NA 
4 rx2_n rx NA NA NA 
... 
18 tx5_n tx NA NA NA
| 
[Diff Pin] inv_pin vdiff tdelay_typ tdelay_min tdelay_max 
... 
| 
[Model] tx 
Model_type Output 
[Algorithmic Model] 
Executable Windows_VisualStudio5_32 tx.dll Tx.ami
Executable Linux_gcc4.1.2_32 tx.linux.so Tx.ami 
[End Algorithmic Model] 
... 
[Model] rx 
Model_type Input 
...
[Algorithmic Model] 
Executable Windows_VisualStudio5_32 rx.dll Rx.ami 
Executable Linux_gcc4.1.2_32 rx.linux.so Rx.ami
ISS_Package my_package Td=AMI(Length) Zo=AMI(Zo) 
[End Algorithmic Model] 
... 
[ISS_Packages] 
[ISS Package] my_package 
ISS_Package_File Package.iss 
ISS_Package_Subckt Package 
ISS_Package_Arguments PinP PinN PadP PadN Td=99ps Zo=51 
[End ISS Package] 
[End ISS Packages] 
[End]
```
### **Example four port package subckt:**

```
(Reserved_Parameters 
   (ISS_Package_File (Usage Info)(Value "Package.iss")(Type String) 
       (Description "ISS subckt Package found in file Package.iss")) 
  (ISS_ Package_Subckt (Usage Info)(Type String) (Value "Package") 
       (Description "ISS subckt name")) 
  (ISS_ Package_Arguments (Usage Info)(Type String) 
      (Value "PinP PinN PadP PadN Td=AMI(Length) Zo=AMI(Zo)") 
       (Description "Port Order and parameters of ISS subckt Package")) 
) 
(Model_Specific 
  (Length (Range 100e-12 50e-12 150e-12) (Usage Info) (Type Float) 
       (Description "Length in seconds of package T-line")) 
  (Zo (Corner 50 45 55) (Usage Info) (Type Float) 
       (Description "Impedance of package T-line")) 
)
```
### **Call to package subckt**

X1 PinP PinN PadP PadN Package Td=AMI(Td) Zo=AMI(Zo)

### **Contents of Package.iss**

.subckt Package PinP PinN PadP PadN Td=100p Zo=50. TP PinP 0 PadP 0 Td='Td' Zo='Zo' TN PinN 0 PadN 0 Td='Td' Zo='Zo' .ends Package

## **Intrinsic Analog Buffer Model**

If the value of ISS\_Buffer\_Subckt is Intrinsic\_Tstonefile, Intrinsic\_Tx, or Intrinsic Rx the simulator shall use the following intrinsic subckt definitions.

## **Intrinsic\_Tstonefile**

### **In Tx.ami file**

(Reserved\_Parameters (ISS\_Buffer\_File (Usage Info)(Value "Intrinsic\_Tstonefile")(Type String) (Description "Use intrinsic Tstonefile circuit")) (**ISS\_Buffer\_Subckt** (Usage Info)(Type String) (Value "Tx\_Tstone") (Description "ISS subckt name")) (**ISS\_Buffer\_Arguments** (Usage Info)(Type String) (Value "PadP PadN DieP DieN") (Description "Port Order of Intrinsic\_Tstonefile subckt")) (Tx\_Voh (Range 1 .8 1.2) (Usage Info) (Type Float) (Description "Voh to use to generate impulse response")) (Tx\_Vol (Value 0) (Usage Info) (Type Float) (Description "Vol to use to generate impulse response")) (Tx\_Trf (Value 0) (Usage Info) (Type Float) (Description "Rise time to use to generate impulse response")) ) (Model\_Specific (Tstonefile (Usage Info)(Type String) (Description "Touchstone File") (List "xwc.s4p" "wc.s4p" "nv.s4p" "bc.s4p" "xbc.s4p") (Description "Extreme Worst, Worst, Nominal, Best, Extreme Best Touchstone File")) )

### **SPICE instance of Tx\_Tstone circuit**

X1 DieH DieL PadH PadL Tx\_Tstone

### **Virtual file Intrinsic\_Tstonefile**

.subckt AMI(**ISS\_Buffer\_Subckt**) 1 2 3 4 \* Port order of Touchstone file is PadP PadN DieP DieN S1 1 2 3 40 mname=A .model A TSTONEFILE='AMI(Tstonefile)' .ends AMI(**ISS\_Buffer\_Subckt**)

Model\_Specific AMI parameters Tx\_Vol, Tx\_Voh, and Tx\_Trf shall be used to determine the drive circuit used to generate the impulse response of the channel. TSTONEFILE shall be a Model\_Specific parameter.

### **Intrinsic\_Tx**

### **Tx.ami file**

(Reserved\_Parameters (ISS\_Buffer\_File (Usage Info)(Value "Intrinsic\_Tx")(Type String) (Description "Use intrinsic Tx circuit")) (**ISS\_Buffer\_Subckt** (Usage Info)(Type String) (Value "Tx\_Subckt") (Description "ISS subckt name")) (**ISS\_Buffer\_Arguments** (Usage Info)(Type String) (Value "DieP DieN PadP PadN Cc=AMI(C\_comp) Rs=AMI(Impedance)") (Description "Port Order and parameters of ISS subckt Tx\_Subckt")) (Tx\_Voh (Range 1 .8 1.2) (Usage Info) (Type Float) (Description "Voh to use to generate impulse response")) (Tx\_Vol (Value 0) (Usage Info) (Type Float) (Description "Vol to use to generate impulse response")) (Tx\_Trf (Value 0) (Usage Info) (Type Float) (Description "Rise time to use to generate impulse response")) ) (Model\_Specific (C\_comp (Corner 1e-12 1.5e-12 .8e-12) (Usage Info) (Type Float) (Description "Buffer C\_comp")) (Impedance (Range 50 45 55) (Usage Info) (Type Float) (Description "Single Ended Impedance")) )

### **The ISS subckt Call**

X1 DieP DieN PadP PadN AMI(**ISS\_Buffer\_Subckt**) + Rs=AMI(Impedance) Cc=AMI(C\_comp)

### **Virtual file Intrinsic\_Tx**

.subckt AMI(**ISS\_Buffer\_Subckt**) DieP DieN PadP PadN Rt=1Meg Rs=1Meg Cc=0. + Vt=0. Cac=0. Rac=1Meg Rd=1Meg Cd=0. E H EDieP 0 VCVS DieP 0 1. E\_L EdieN 0 VCVS DieN 0 1. R\_Rs\_H EDieP PadP R='Rs' R\_Rs\_L EDieN PadN R='Rs' R\_Rd PadP PadN R='Rd' C\_Rd PadP PadN C='Cd' R\_Rt\_H PadP Vt R='Rt' R\_Rt\_H PadN Vt R='Rt' V\_Vt Vt 0 DC='Vt' C\_Cc\_H PadP 0 C='Cc' C\_CC\_L PadN 0 C='Cc' R\_ac PadP Nac R='Rac' C\_ac PadN Nac C='Cac' .ends AMI(**ISS\_Buffer\_Subckt**)

Model\_Specific AMI parameters Tx\_Vol, Tx\_Voh, and Tx\_Trf shall be used to determine the drive circuit used to generate the impulse response of the channel. Rt, Rs, Cc, Vt, Rd, Cd, Cac, and Rac are Model\_Specific AMI parameters.

### **Intrinsic\_Rx Rx.ami file**

(Reserved\_Parameters (ISS\_Buffer\_File (Usage Info)(Value "Intrinsic\_Rx")(Type String) (Description "Use intrinsic Rx circuit")) (**ISS\_Buffer\_Subckt** (Usage Info)(Type String) (Value "Rx\_Subckt") (Description "ISS subckt name")) (**ISS\_Buffer\_Arguments** (Usage Info)(Type String) (Value "DieP DieN PadP PadN Cc=AMI(C\_comp) Rt=AMI(Impedance)") (Description "Port Order and parameters of ISS subckt Rx\_Subckt")) ) (Model\_Specific (C\_comp (Corner 1e-12 1.5e-12 .8e-12) (Usage Info) (Type Float) (Description "Buffer C\_comp")) (Impedance (Range 50 45 55) (Usage Info) (Type Float) (Description "Buffer C\_comp")) )

### **The ISS subckt call shall be**

X1 DieP DieN PadP PadN AMI(**ISS\_Buffer\_Subckt**) Rt=AMI(Impedance) Cc=AMI(C\_comp)

### **The ISS .subckt statement shall be**

.subckt AMI(**ISS\_Buffer\_Subckt**) DieP DieN PadP PadN + Rt=1Meg Cc=0. Vt=0. Cac=0. Rac=1Meg Rd=1Meg Cd=0. E\_H DieP 0 VCVS PadP 0 1. E\_L DieN 0 VCVS PadN 0 1. R\_Rd PadP PadN R='Rd' C\_Rd PadP PadN C='Cd' R\_Rt\_H PadP Vt R='Rt' R\_Rt\_H PadN Vt R='Rt' V\_Vt Vt 0 DC='Vt' C\_Cc\_H PadP 0 C='Cc' C\_CC\_L PadN 0 C='Cc' R\_ac PadP Nac R='Rac' C\_ac PadN Nac C='Cac' .ends AMI(**ISS\_Buffer\_Subckt**)

C\_comp and Impedance are Model\_Specific AMI parameters.

## **Example of a step response circuit for the following IBIS file and Tx and Rx AMI files**

### **my\_ibis.ibs**

|\*\*\*\*\*\*\*\*\*\*\*\*\*\*\*\*\*\*\*\*\*\*\*\*\*\*\*\*\*\*\*\*\*\*\*\*\*\*\*\*\*\*\*\*\*\*\*\*\*\*\*\*\*\*\*\*\*\*\*\*\*\*\*\*\*\*\*\*\*\*\*\*\*\*\* | My\_IBIS Transceiver IBIS-AMI Models |\*\*\*\*\*\*\*\*\*\*\*\*\*\*\*\*\*\*\*\*\*\*\*\*\*\*\*\*\*\*\*\*\*\*\*\*\*\*\*\*\*\*\*\*\*\*\*\*\*\*\*\*\*\*\*\*\*\*\*\*\*\*\*\*\*\*\*\*\*\*\*\*\*\*\* | [IBIS Ver] 5.1 [Disclaimer] THIS IBIS MODEL HAS BEEN CREATED BY THE SIGNAL INTEGRITY SOFTWARE SPICE WRAPPING PROCESS. THESE IBIS MODELS AREPROVIDED "AS IS" WITH NO WARRANTY WHATSOEVER AND SIGNAL INTEGRITY SOFTWARE SPECIFICALLY DISCLAIMS ANY IMPLIED WARRANTIES OF MERCHANTABILITY, FITNESS FOR A PARTICULAR PURPOSE, OR AGAINST INFRINGEMENT. | [File Name] my\_ibis.ibs | [Date] April 1, 2010 | [File Rev] 1.0 | [Source] Signal Integrity Software 6 Clock Tower Place, Suite 250 Maynard, MA 01754 support@sisoft.com | [Notes] For correlation and AMI model usage information, see the document: "my\_ibis.pdf" Revision 1.0 -- 4/1/2010 Initial release | [Copyright] Copyright 2010, Signal Integrity Software, Inc., All Rights Reserved. | |\*\*\*\*\*\*\*\*\*\*\*\*\*\*\*\*\*\*\*\*\*\*\*\*\*\*\*\*\*\*\*\*\*\*\*\*\*\*\*\*\*\*\*\*\*\*\*\*\*\*\*\*\*\*\*\*\*\*\*\*\*\*\*\*\*\*\*\*\*\*\*\*\*\*\* | COMPONENT: my\_ibis\_component |\*\*\*\*\*\*\*\*\*\*\*\*\*\*\*\*\*\*\*\*\*\*\*\*\*\*\*\*\*\*\*\*\*\*\*\*\*\*\*\*\*\*\*\*\*\*\*\*\*\*\*\*\*\*\*\*\*\*\*\*\*\*\*\*\*\*\*\*\*\*\*\*\*\*\* | [Component] my\_ibis\_component | [Manufacturer] SiSoft | [Package] R\_pkg 0.001m NA NA L\_pkg 0.001nH NA NA C\_pkg 0.001pF NA NA

 $\|$ [Pin] signal\_name model\_name R\_pin L\_pin C\_pin 1 rx1\_p rx NA NA NA 2 rx1\_n rx NA NA NA 3 rx2\_p rx NA NA NA 4 rx2\_n rx NA NA NA 5 rx3\_p rx NA NA NA 6 rx3\_n rx NA NA NA 7 rx4\_p rx NA NA NA 8 rx4\_n rx NA NA NA  $\blacksquare$ 11 tx1\_p tx NA NA NA 12 tx1\_n tx NA NA NA 13 tx2\_p tx NA NA NA 14 tx2\_n tx NA NA NA<br>15 tx3\_p tx NA NA NA 15 tx3\_p tx NA NA NA 16 tx3\_n tx NA NA NA 17 tx4\_p tx NA NA NA 18 tx5\_n tx NA NA NA  $\|$ [Diff Pin] inv pin vdiff tdelay typ tdelay min tdelay max 1 2 0.025 na na na 3 4 0.025 na na na 5 6 0.025 na na na 7 8 0.025 na na na 11 12 0.025 na na na 13 14 0.025 na na na 15 16 0.025 na na na 17 18 0.025 na na na  $\|$  $\vert$ |\*\*\*\*\*\*\*\*\*\*\*\*\*\*\*\*\*\*\*\*\*\*\*\*\*\*\*\*\*\*\*\*\*\*\*\*\*\*\*\*\*\*\*\*\*\*\*\*\*\*\*\*\*\*\*\*\*\*\*\*\*\*\*\*\*\*\*\*\*\*\*\*\*\*\* | MODEL: tx |\*\*\*\*\*\*\*\*\*\*\*\*\*\*\*\*\*\*\*\*\*\*\*\*\*\*\*\*\*\*\*\*\*\*\*\*\*\*\*\*\*\*\*\*\*\*\*\*\*\*\*\*\*\*\*\*\*\*\*\*\*\*\*\*\*\*\*\*\*\*\*\*\*\*\*  $\|$ [Model] tx Model\_type Output  $\vert$ C\_comp 800f 750f 850f  $Cref = 0$ [Model Spec] Vmeas .311 .287 .34 Vref .311 .287 .34 [Temperature Range] 25 100 0 [Voltage Range] .622 .574 .68 [Algorithmic Model] Executable Windows\_VisualStudio5\_32 tx.dll Tx.ami Executable Linux\_gcc4.1.2\_32 tx.linux.so Tx.ami [End Algorithmic Model]  $\|$ [Temperature Range] 25 100 0  $\vert$ [Pulldown]  $-2.500 - 5.22030E - 02 - 4.99600E - 02 - 5.35217E - 02$ 0.000 +0.00000E+00 +0.00000E+00 +0.00000E+00 2.500 +5.22030E-02 +4.99600E-02 +5.35217E-02 [Pullup]

```
-2.500 +5.22030E-02 +4.99600E-02 +5.35217E-02 
0.000 +0.00000E+00 +0.00000E+00 +0.00000E+00 
2.500 -5.22030E-02 -4.99600E-02 -5.35217E-02 
[Ramp] 
dV/dt_r .191/60f .172/60f .211/60f 
dV/dt_f .191/60f .172/60f .211/60f 
\vert|*************************************************************************** 
                  | MODEL: rx 
|*************************************************************************** 
\|[Model] rx 
Model_type Input 
\vertC_comp 0.55p 0.50p 0.60p 
Vinh = 0.55Vinl = 0.45[Algorithmic Model] 
Executable Windows_VisualStudio5_32 rx.dll Rx.ami
Executable Linux_gcc4.1.2_32 rx.linux.so Rx.ami 
[End Algorithmic Model] 
\vert[Temperature_Range] 25 100 0 
[Voltage Range] 1.0 0.9 1.1 
[GND Clamp] 
-2.5 - 0.05 - 0.05 - 0.050.00 + 0.00 + 0.00 + 0.002.50 +.05 +.05 +.05 
\vert[End]
```
### **Tx.ami file**

```
(my_tx (Description "Transmitter Model") 
   (Reserved_Parameters 
    (AMI_Version (Value "5.1") (Usage Info)(Type String)) 
     (Ignore_Bits(Usage Info)(Type Integer)(Value 3) 
       (Description "Fill tapped delay line.")) 
     (Max_Init_Aggressors(Usage Info)(Type Integer)(Value 25) 
       (Description "Maximum number of aggressors.")) 
     (Init_Returns_Impulse(Usage Info)(Type Boolean)(Value True) 
       (Description "Both impulse and parameters_out returned.")) 
     (GetWave_Exists(Usage Info)(Type Boolean)(Value True) 
       (Description "GetWave is provided.")) 
     (ISS_Buffer_File (Usage Info)(Value "Intrinsic_Tstonefile")(Type String) 
       (Description "Use intrinsic Tstonefile circuit")) 
     (ISS_Buffer_Subckt (Usage Info)(Type String) 
       (Value "Intrinsic_Tstonefile") 
       (Description "ISS subckt name")) 
     (ISS_Buffer_Arguments (Usage Info)(Type String) 
      (Value "PadP PadN DieP DieN") 
       (Description "Port Order of Intrinsic_Tstonefile subckt")) 
     (Tx_Voh (Range 1 .8 1.2) (Usage Info) (Type Float) 
         (Description "Voh to use to generate impulse response")) 
     (Tx_Vol (Value 0) (Usage Info) (Type Float) 
         (Description "Vol to use to generate impulse response")) 
     (Tx_Trf (Value 0) (Usage Info) (Type Float) 
         (Description "Rise time to use to generate impulse response")) 
     (ISS_Package_File (Usage Info)(Value "Package.iss")(Type String) 
       (Description "ISS subckt Package found in file Package.iss")) 
     (ISS_Package_Subckt (Usage Info)(Type String) (Value "Package") 
       (Description "ISS subckt name")) 
     (ISS_Package_Arguments (Usage Info)(Type String) 
      (Value "PinP PinN PadP PadN Td=AMI(Length) Zo=AMI(Zo)") 
       (Description "Port Order and parameters of ISS subckt Package")) 
  \lambda (Model_Specific 
     (Tx_Swing (Usage In)(Type Float)(Format Range 0. -.25 .25) 
       (Description "Peak Differential Voltage")) 
     (FFE 
      (-1) (Usage In)(Type Tap)(Range 0. -0.25. 25)
           (Description "Pre-cursor tap weight")) 
       (0 (Usage In)(Type Tap)(Format Range 1. 0. 1.) 
           (Description "Main tap weight")) 
       (1 (Usage In)(Type Tap)(Format Range 0. -.5 .5) 
           (Description "Post-cursor tap weight")) 
\overline{\phantom{a}} (Tstonefile (Usage Info)(Type String) 
         (List "xwc.s4p" "wc.s4p" "nv.s4p" "bc.s4p" "xbc.s4p") 
         (Description 
        "Extreme Worst, Worst, Nominal, Best, Extreme Best Touchstone File")) 
     (Length (Range 100e-12 50e-12 150e-12) (Usage Info) (Type Float) 
       (Description "Length in seconds of package T-line")) 
     (Zo (Corner 50 45 55) (Usage Info) (Type Float) 
       (Description "Impedance of package T-line")) 
   ) 
)
```
### **Rx.ami file**

```
(my_rx 
   (Description "Receiver Model") 
   (Reserved_Parameters 
    (AMI_Version (Value "5.1") (Usage Info)(Type String)) 
     (Ignore_Bits(Usage Info)(Type Integer)(Value 6) 
       (Description "Fill tapped delay line.")) 
     (Max_Init_Aggressors(Usage Info)(Type Integer)(Value 25) 
       (Description "Maximum number of aggressors.")) 
     (Init_Returns_Impulse(Usage Info)(Type Boolean)(Value True) 
       (Description "Both impulse and parameters_out returned.")) 
     (GetWave_Exists(Usage Info)(Type Boolean)(Value True) 
       (Description "GetWave is provided.")) 
    (ISS_Buffer_File (Usage Info)(Value "Intrinsic_Rx")(Type String) 
       (Description "Use intrinsic Rx circuit")) 
    (ISS_Buffer_Subckt (Usage Info)(Type String) (Value "Intrinsic_Rx") 
       (Description "ISS subckt name")) 
    (ISS_Buffer_Arguments (Usage Info)(Type String) 
      (Value "DieP DieN PadP PadN Cc=AMI(C_comp) Rt=AMI(Impedance)") 
       (Description "Port Order and parameters of ISS subckt Rx_Subckt")) 
    (ISS_Package_File (Usage Info)(Value "Package.iss")(Type String) 
       (Description "ISS subckt Package found in file Package.iss")) 
    (ISS_Package_Subckt (Usage Info)(Type String) (Value "Package") 
       (Description "ISS subckt name")) 
    (ISS_Package_Arguments (Usage Info)(Type String) 
      (Value "PinP PinN PadP PadN Td=AMI(Length) Zo=AMI(Zo)") 
       (Description "Port Order and parameters of ISS subckt Package")) 
  \lambda (Model_Specific 
     (boost (Usage In)(Type String)(List "Off" "On") 
       (Description "Sets the EQ Boost Off/On")) 
     (my_corner (Usage In)(Type String) 
        (List "Xslow" "Slow" "Typ" "Fast" "Xfast") (Default "Typ") 
        (Description "Process corner to use")) 
    (C_comp (Corner 1e-12 1.5e-12 .8e-12) (Usage Info) (Type Float) 
         (Description "Buffer C_comp")) 
    (Impedance (Range 50 45 55) (Usage Info) (Type Float) 
         (Description "Buffer single ended impedance")) 
    (Length (Range 100e-12 50e-12 150e-12) (Usage Info) (Type Float) 
         (Description "Length in seconds of package T-line")) 
    (Zo (Corner 50 45 55) (Usage Info) (Type Float) 
        (Description "Impedance of package T-line")) 
   ) 
)
```
# **User has selected**

### **For Tx**

Tstonefile=xwc.s4p Length=150e-12  $Z0=45$ Tx\_Voh=.8 Tx\_Vol=0.

### **For Rx**

C\_Comp=1.5e-12 Impedance=45 Length=150e-12  $Z0=45$ 

## **SPICE Circuit to generate Impulse Response**

\* Step Response Circuit .tran 20p 30n .options post probe

\* Stimulus V\_H\_stim H\_stim 0 DC=0. pwl( 0 0. 1n 0. 1.001n .8 100n .8) V\_L\_stim L\_stim 0 DC=.8 pwl( 0 .8 1n .8 1.001n 0. 100n 0.)

\* Tx Buffer ISS Model **XTx Tx**PadP TxPadN H\_Stim L\_Stim Tx\_Tstone \* Tx Buffer ISS Model

\* Tx Package ISS Model XTxPkg TxPinP TxPinN TxPadP TxPadN Package Td=150e-12 Zo=45

\* The channel W1 **Tx**PinP TxPinN 0 **Rx**PinP RxPinN 0 N=2 RLGCmodel=Channel\_Wline L=0.5080

\* Rx Packge ISS Model XRxPkg RxPinP RxPinN RxPadP RxPadN Package Td=150e-12 Zo=45

\* Rx Buffer ISS Model X1 RxDieP RxDieN RxPadP RxPadN Package Rt=45 Cc=1.5e-12

\* Probe the Rx at the Die .probe tran v(RxDieP,RxDieN)

```
* Supporting subckts
* Tx Buffer ISS Model
.subckt Intrinsic_Tstone 1 2 3 4 
* Port order of Touchstone file is PadP PadN DieP DieN 
S1 1 2 3 40 mname=A 
.model A TSTONEFILE='xwc.s4p' 
.ends Intrinsic_Tstone 
* Tx and Rx Package ISS Model 
.subckt Package PinP PinN PadP PadN Td=100p Zo=50. 
TP PinP 0 PadP 0 Td='Td' Zo='Zo' 
TN PinN 0 PadN 0 Td='Td' Zo='Zo' 
.ends Package 
* Rx Buffer ISS Model
.subckt Intrinsic _Subckt DieP DieN PadP PadN 
+ Rt=1Meg Cc=0. Vt=0. Cac=0. Rac=1Meg Rd=1Meg Cd=0. 
E H DieP 0 VCVS PadP 0 1.
E_L DieN 0 VCVS PadN 0 1. 
R_Rd PadP PadN R='Rd' 
C_Rd PadP PadN C='Cd' 
R_Rt_H PadP Vt R='Rt' 
R_Rt_H PadN Vt R='Rt' 
V_Vt Vt 0 DC='Vt' 
C_Cc_H PadP 0 C='Cc' 
C_CC_L PadN 0 C='Cc' 
R_ac PadP Nac R='Rac' 
C_ac PadN Nac C='Cac' 
.ends Intrinsic _Subckt 
* Channel W-line Model 
.model Channel_Wline W MODELTYPE=RLGC N=2 
+ Ro = +1.02785E+01 +0.00000E+00 +1.02785E+01 
+ Lo = +4.37200E-07 +9.24700E-08 +4.37200E-07 
+ Co = +1.13200E-10 -2.39500E-11 +1.13200E-10 
+ Rs = +1.64438E-03 +7.28589E-05 +1.64438E-03 
+ Gd = +1.42300E-11 -3.01000E-12 +1.42300E-11 
.end
```
\*\*\*\*\*\*\*\*\*\*\*\*\*\*\*\*\*\*\*\*\*\*\*\*\*\*\*\*\*\*\*\*\*\*\*\*\*\*\*\*\*\*\*\*\*\*\*\*\*\*\*\*\*\*\*\*\*\*\*\*\*\*\*\*\*\*\*\*\*\*\*\*\*\*\*\*\* \*\*\*\*\*\*\*\*\*\*\*\*\*\*\*\*\*\*\*\*\*\*\*\*\*\*\*\*\*\*\*\*\*\*\*\*\*\*\*\*\*\*\*\*\*\*\*\*\*\*\*\*\*\*\*\*\*\*\*\*\*\*\*\*\*\*\*\*\*\*\*\*\*\*\*\*\*

ANALYSIS PATH/DATA THAT LED TO SPECIFICATION

The parameters defined in this BIRD came from commercial IBIS-AMI model development efforts where new functionality was needed to meet customer expectations for model functionality, accuracy and performance. The parameters in this BIRD were defined by SiSoft and its semiconductor partners. These parameters are being contributed to IBIS to ensure IBIS-AMI model accuracy and portability.

\*\*\*\*\*\*\*\*\*\*\*\*\*\*\*\*\*\*\*\*\*\*\*\*\*\*\*\*\*\*\*\*\*\*\*\*\*\*\*\*\*\*\*\*\*\*\*\*\*\*\*\*\*\*\*\*\*\*\*\*\*\*\*\*\*\*\*\*\*\*\*\*\*\*\*\*\*

ANY OTHER BACKGROUND INFORMATION:

This BIRD is being requested by the following IBIS users and model developers, in conjunction with the authors:

Cisco Systems: Upen Reddy, Doug White Ericsson: Anders Ekholm Broadcom: Yunong Gan IBM: Adge Hawes TI: Alfred Chong, Srikanth Sundaram

\*\*\*\*\*\*\*\*\*\*\*\*\*\*\*\*\*\*\*\*\*\*\*\*\*\*\*\*\*\*\*\*\*\*\*\*\*\*\*\*\*\*\*\*\*\*\*\*\*\*\*\*\*\*\*\*\*\*\*\*\*\*\*\*\*\*\*\*\*\*\*\*\*\*\*\*\*